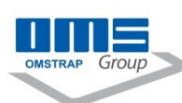

## **WM 2000 A SS inox**

Automatic stainless steel wrapping machine closed turntable: rotating table mm 1500 Maximum load of table Kg. 2000 Control digital electrical panel Soft starting and indexed stop of the turntable Digital and separate rpm upper and lower adjustment Wrapping cycles upwards/downwards Pallet height sensing photocell **Manual and automatic system** Table rotation speed adjustment 0/10 rpm adjustable speed of the reel film dispenser Maximum pallet dimensions 1000X1200X2300H Maximum reel dimensions: diameter mm 300 height mm 500 Film thickness from 12 to 35 micron (other thicknesses to be tested) Dispenser friction roller for adjustment film tension double section Power supply 220 V single-phase installed power Kw. 1 Power supply system 220 V single thermal magnetic circuit breaker 0,5 ampere for industrial use required Lateral film reel to wrapping the lower part of the pallet Weight wrapping machine 600 Kg. Colors ral blu 5013 grey 9006 Dimensions of wrapping machine 2600X1500X2800H Packaging dimensions 1650X3000X800H Wrapping cycle with stop to insert cup reset start stop on off Manual control of rotation table Manual control upward and downward of reel dispenser

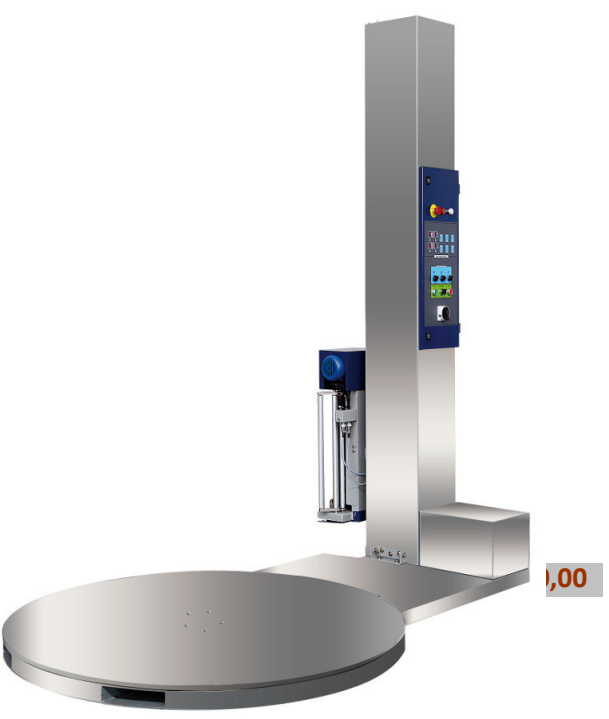